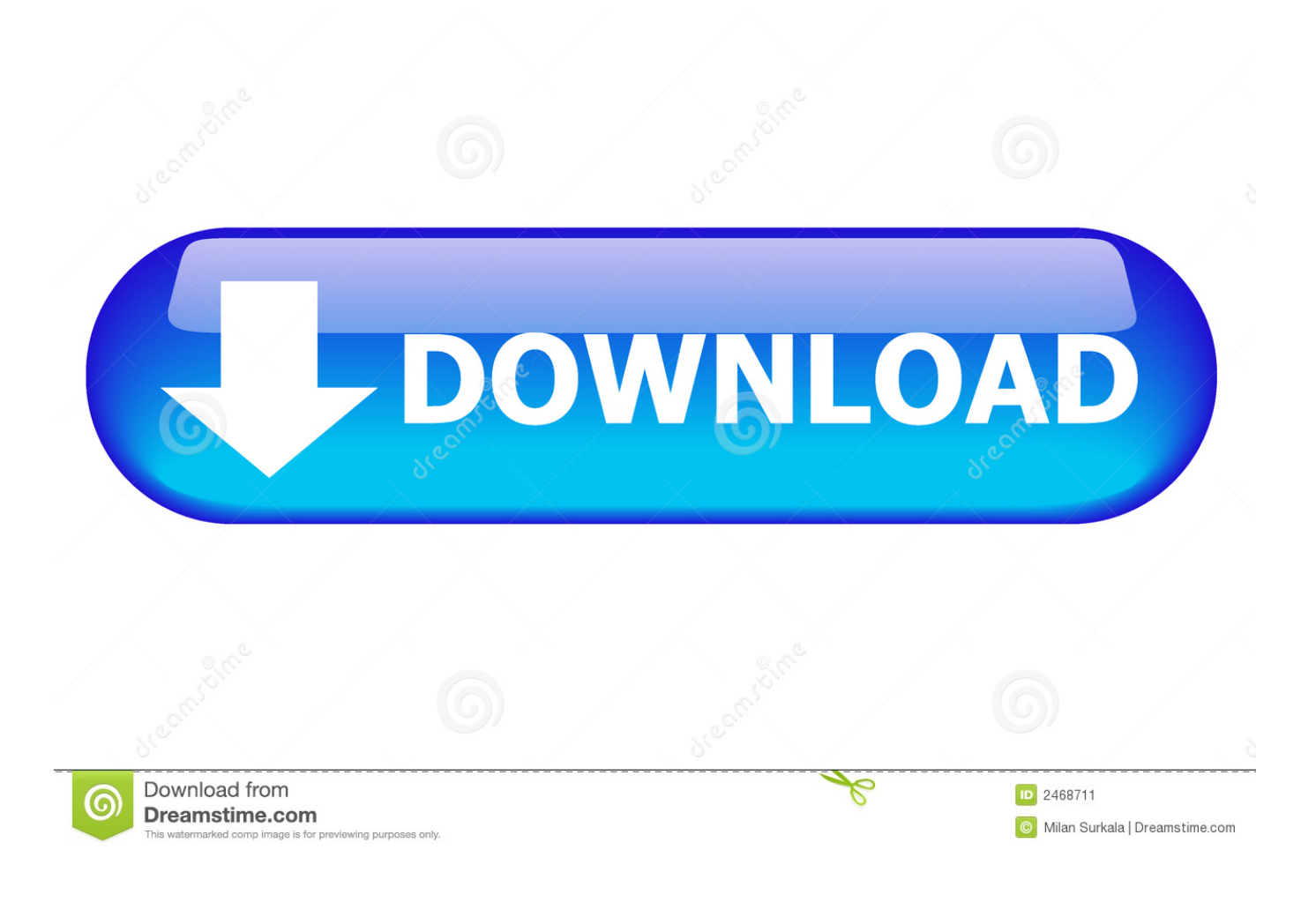

[Scaricare AutoCAD Mechanical 2009 Attivatore 64 Bits IT](http://shoxet.com/17hpqt)

[ERROR\\_GETTING\\_IMAGES-1](http://shoxet.com/17hpqt)

[Scaricare AutoCAD Mechanical 2009 Attivatore 64 Bits IT](http://shoxet.com/17hpqt)

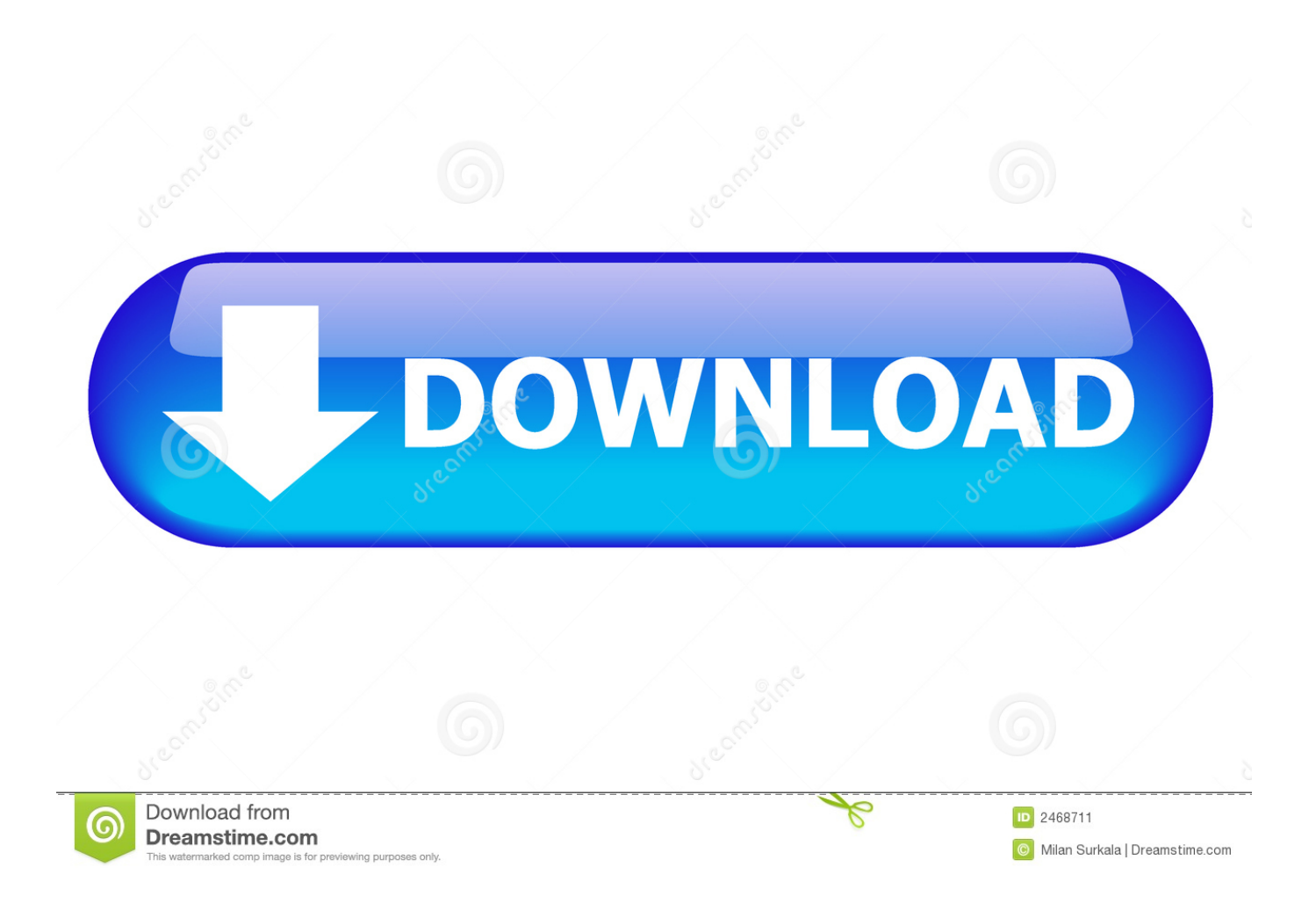

After you obtain your software license, the product becomes available for download in Autodesk Account, which offers various download methods, depending on .... Scaricare il software dal TORRENT FILE DOWNLOAD; Installare Autocad con uno dei seguenti seriali: 666-69696969, 667-98989898, .... After AutoCAD Mechanical 2019 is installed, download and install an AutoCAD ... For use with AutoCAD Mechanical 2019, and the AutoCAD ...

AutoCAD\_Mechanical\_2019\_English\_LP\_Win\_64bit\_dlm.sfx.exe (exe - 224MB) .... Download the latest service packs, hotfixes and other updates for AutoCAD Mechanical.. Download the Microsoft VBA Module for AutoCAD. Products and versions ... Please contact your Autodesk ISV partner representative for more information. \* Includes the Autodesk ... AutoCAD 2020 VBA module 64-bit \* .... AutoCAD Mechanical 2009 AutoCAD Map 3D 2009. Mechanical Desktop 2009 NavisWorks 2009. Autodesk® 3ds Max® 2009. Autodesk® 3ds .... AutoCAD Raster Design funziona con AutoCAD 2009 e altri prodotti basati su ... Supporto 64 bit: Raster Design 2009 supporta l'ambiente del prodotto Autodesk host, a 32 o a 64 bit. ... AutoCAD® Mechanical 2009 ... nell'applicazione AutoCAD di destinazione deve essere installato l'attivatore ... scarica la brochure in PDF ... a3e0dd23eb